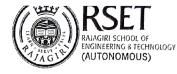

## TEAM IQAC ACTION TAKEN REPORT- COMM/IQAC(T)/14

(Based on the action items listed at the previous meeting held on 31/08/2022 from 12:30 pm-1:00 pm at IQAC Room, First Floor, PG Centre)

| Action<br>No.      | Action item description                                                  | Action by                                                           | Description                                                                                                   | Target<br>date                                         | Status         |
|--------------------|--------------------------------------------------------------------------|---------------------------------------------------------------------|----------------------------------------------------------------------------------------------------|--------------------------------------------------------|----------------|
| COMM/IQAC(T)/14_2  | List of faculty<br>members to be<br>sent for faculty<br>induction by KTU | Team IQAC &<br>Principal                                            | The list of faculty<br>members for the<br>faculty induction<br>programme has<br>been sent by the<br>Principal | 1 <sup>st</sup> week of<br>September                   | Closed         |
| COMM/IQAC(T)/14_3  | Submit for ARIIA<br>2022                                                 | Team IQAC                                                           | Submitted on 2 <sup>nd</sup><br>September                                                                     | 1 <sup>st</sup> week of<br>September                   | Closed         |
| COMM/IQAC(T)/14_4  | Audit of Course,<br>Class teacher and<br>HoD files for even<br>semester  | Team IQAC                                                           | Audit completed                                                                                               | 15 <sup>th</sup> -22 <sup>nd</sup><br>September        | Closed         |
| COMM/IQAC(T)/14_5  | Revised workload<br>guidelines for<br>2022-23                            | Team IQAC                                                           | The revised workload for 2022- 23 was sent on 22nd September                                                  | 3 <sup>rd</sup> week<br>of<br>September                | Closed         |
| COMM/IQAC(T)/14_6  | Event features to<br>be updated in<br>RSMS                               | Team IQAC &<br>Software team                                        | Even features<br>updated on 22 <sup>nd</sup><br>September                                                     | 3 <sup>rd</sup> week<br>of<br>September                | Closed         |
| COMM/IQAC(T)/14_7  | Meeting with<br>REXA team                                                | IQAC Coordinator,<br>Secretary, Joint<br>Secretary<br>(Examination) | Meeting postponed<br>to 2 <sup>nd</sup> week of<br>November                                                   | 4th week of<br>September<br>2nd week<br>of<br>November | In<br>Progress |
| COMM/IQAC(T)/14_8  | Consolidation of monthly report                                          | Joint Secretary<br>(Documentation)                                  | Consolidated<br>monthly reports<br>sent to departments<br>on 27th September                                   | 4 <sup>th</sup> week of<br>September                   | Closed         |
| COMM/IQAC(T)/14_9  | Index for RSMS                                                           | Team IQAC & software team                                           | Index list of RSMS<br>sent to the software<br>team and made<br>available in RSMS<br>on 30th September         | 4 <sup>th</sup> week of<br>September                   | Closed         |
| COMM/IQAC(T)/14_10 | Plan for the<br>academic retreat<br>in October                           | Team IQAC                                                           | Work on the<br>planning for<br>academic retreat<br>started                                                    | 4 <sup>th</sup> week of<br>September                   | Closed         |

| Prepared By: Dr. Susan Dominic | Prepared Date: 30-09-2022 | Reviewed By: Ms. Liza Annie Joseph |
|--------------------------------|---------------------------|------------------------------------|
|--------------------------------|---------------------------|------------------------------------|